SAP ABAP table CNVTDMS\_02\_COUNT {Rows per table and client and calculated size in client}

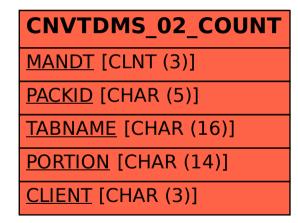